# Formulaire de suivi

Urgent  $\vert$  | Au cours des prochains jours/semaines | | Pour vos dossiers

#### **NOM DU PATIENT:** N° RAMQ:

NOM DU MÉDECIN : Nom du médecinii et al. et al. et al. et al. et al. et al. et al. et al. et al. et al. et al. et al. et al. et al. et al. et al. et al. et al. et al. et al. et al. et al. et al. et al. et al. et al. et al.

## Objet du suivi

### Problème constaté : **Risque modéré de complications GI liées à la prise d'un AINS**

Médicament visé :

Description du problème :

Patient(e) à risque modéré de complications gastro-intestinales liées à la prise de l'AINS.

: Dossier pharmacologique **<-Sélectionner/remplacer**

# Intervention suggérée Pièces jointes : Dossier pharmacologique <-Sélectionner/remplacer<br> **INTERVENTION SUGGÉRÉE**<br>
Recommandation : Ajout d'un IPP<br>
<-Sélectionner/remplacer

Recommandation :

Précisions sur la recommandation :

Selon les recommandations de l'INESSS, lorsque le risque gastro-intestinal lié à la prise d'un AINS est modéré, on peut ajouter un IPP à un AINS non sélectif ou utiliser un coxib (qui est associé à un risque GI moindre).

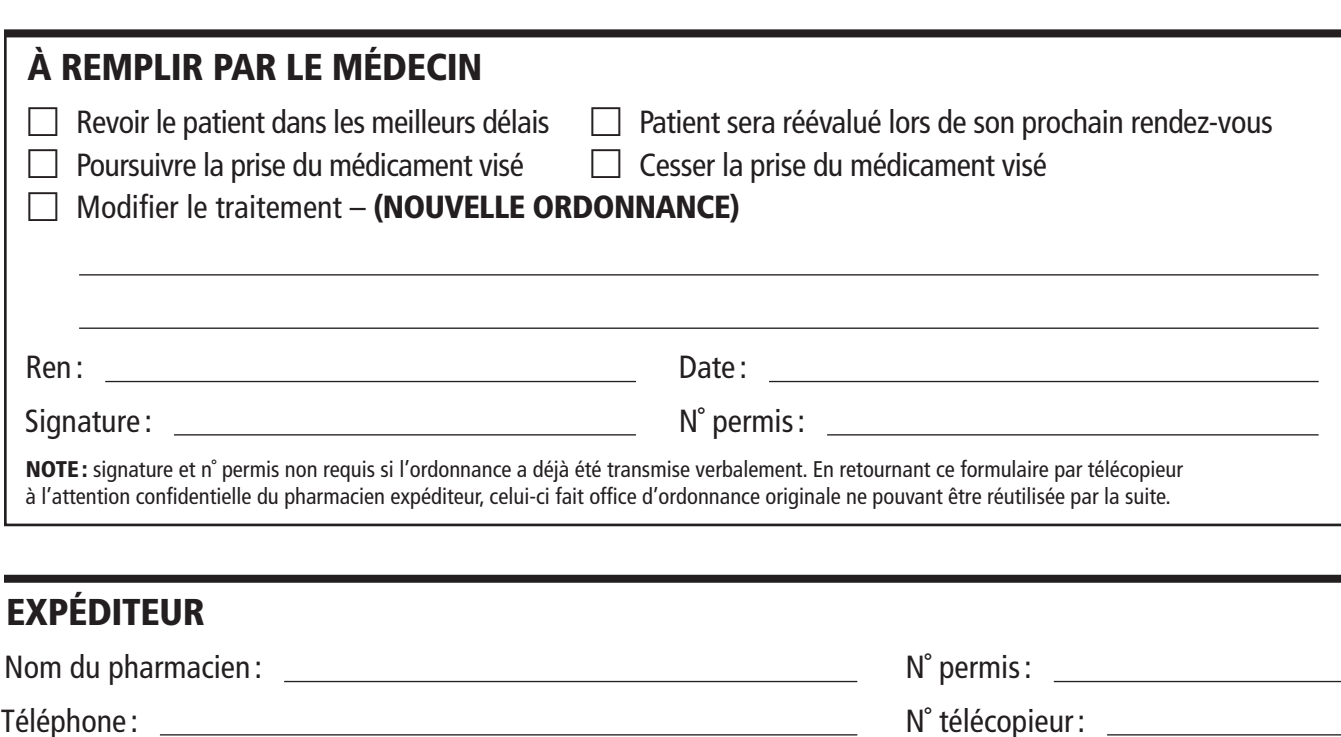

Signature : Date :